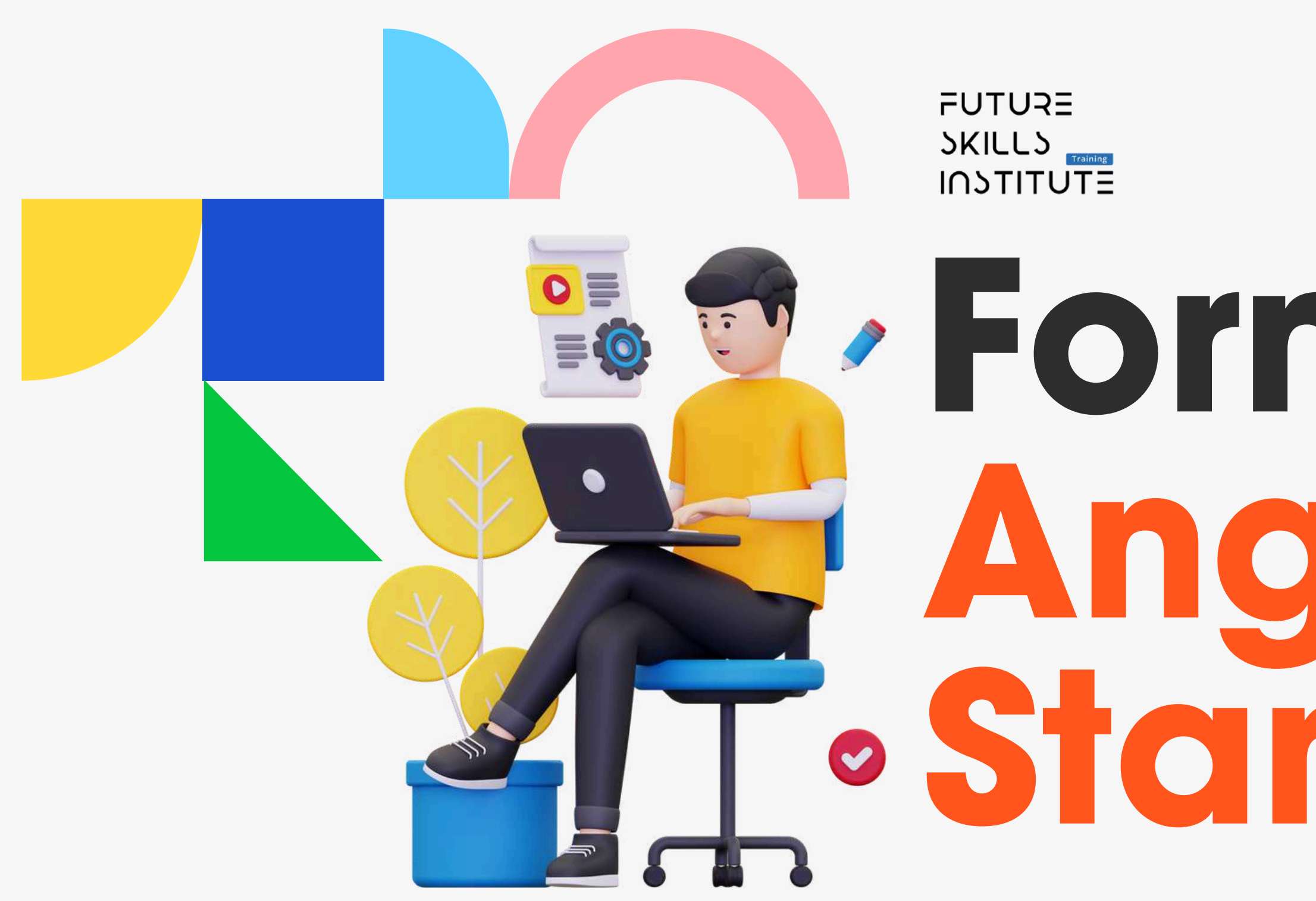

# **Formation Angular Standard**

La formation sur Angular vise à fournir une compréhension approfondie de ce puissant framework frontal développé par Google. Angular est conçu pour faciliter le développement d'applications web modernes, interactives et riches en fonctionnalités. À travers une série de modules thématiques, cette formation couvre tous les aspects fondamentaux d'Angular, depuis l'introduction de son architecture jusqu'à des concepts avancés tels que le routage, la gestion des formulaires, et la communication avec des serveurs via HTTP. Les participants apprendront comment Angular organise le code en modules et composants, facilite le binding de données, gère les événements, et implémente des services pour une architecture efficace et maintenable. L'accent est mis sur les pratiques de développement réelles et efficaces, permettant aux développeurs de construire des applications dynamiques et réactives.

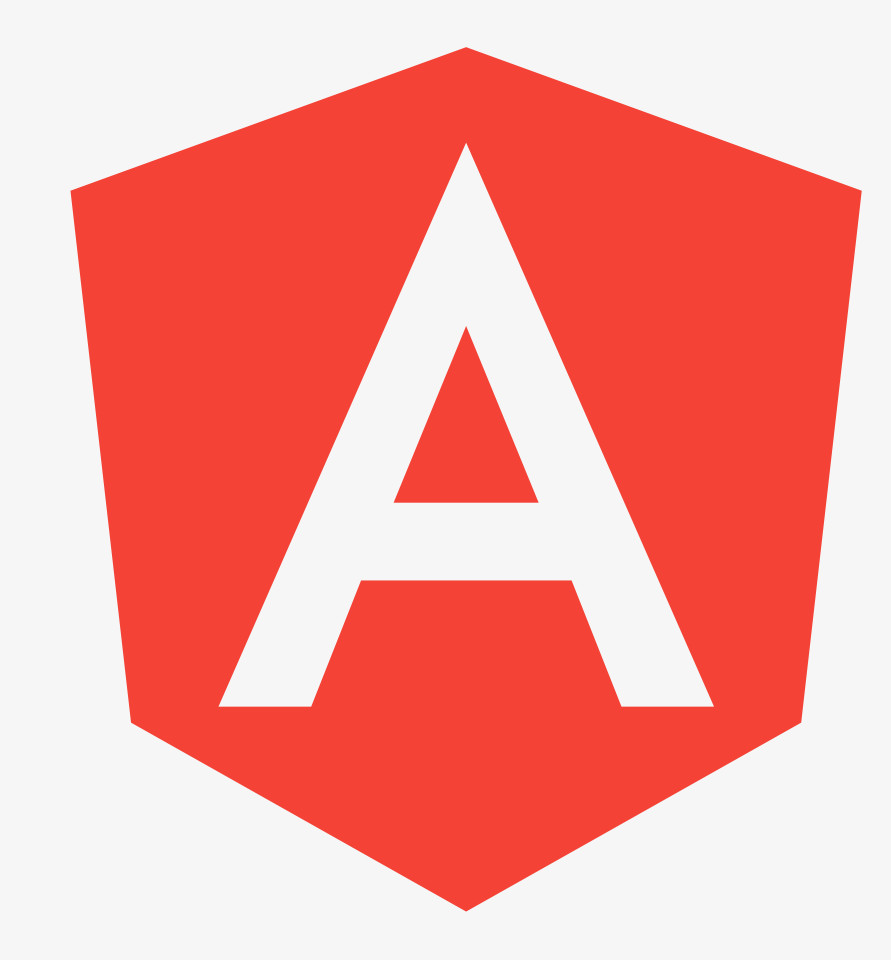

### **Angular standard**

**Maîtriser les fondamentaux d'Angular**

**Intégrer Angular avec des APIs externes**

**Développer des compétences pratiques dans la création et la gestion de composants et de services**

## **Objectif de la formation**

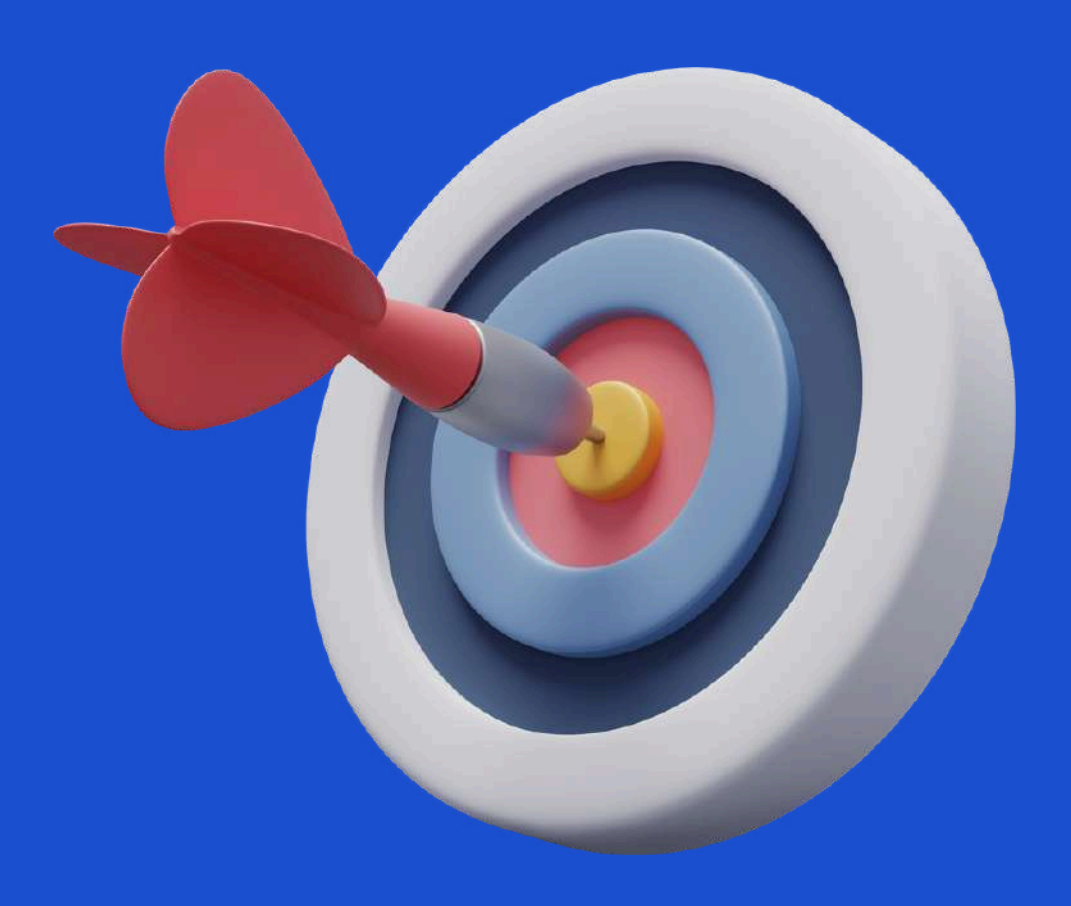

**Programme de Formation**

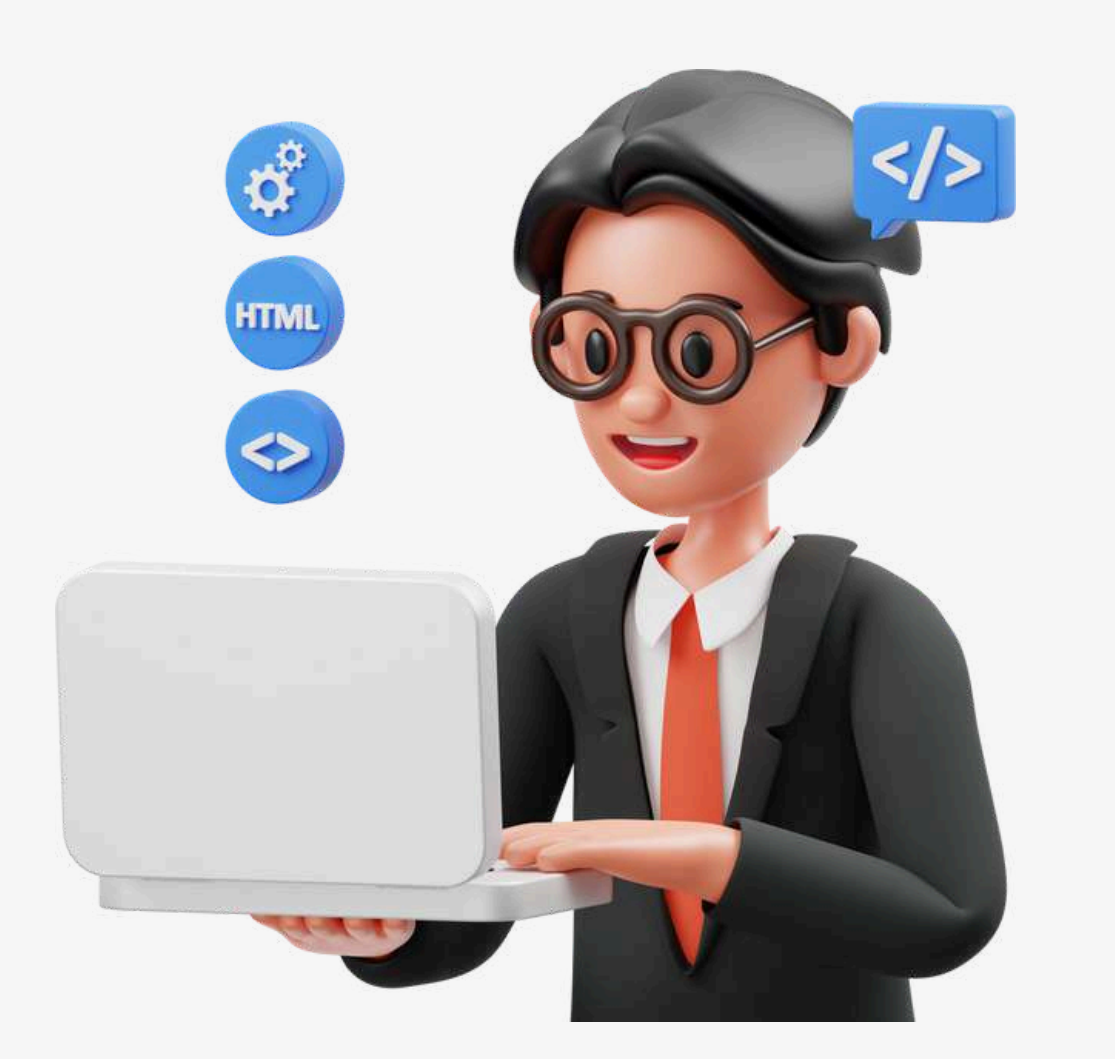

- Présentation d'Angular
- Architecture d'Angular
- Principaux concepts et notions
- **· Installation d'Angular**
- Arborescence d'un projet Angular
- Définition
- Arbre de composants
- Premier composant
- Création d'un composant
- Imbrication entre Composants
- Insérer du contenuexterne dans un composant
- Le Data Binding
- L'interpolation
- Property Binding
- Event Binding
- Two way Binding
- Interaction entre composants
- · Interaction du père vers le fils
- Interaction du fils vers le père

### **Introduction Angular et LesComposants**

Les directives d'attribut (ngStyle) Les directives d'attribut (ngClass) Customiser une directive d'attribut Les directives structurelles • Les directives structurelles \*nglf

- Définition
- Les directives d'attribut
- 
- 
- 
- 
- 
- Les directives structurelles \*ngFor

- 
- 
- 
- 
- 

#### **Les directives**

### **Programme de Formation**

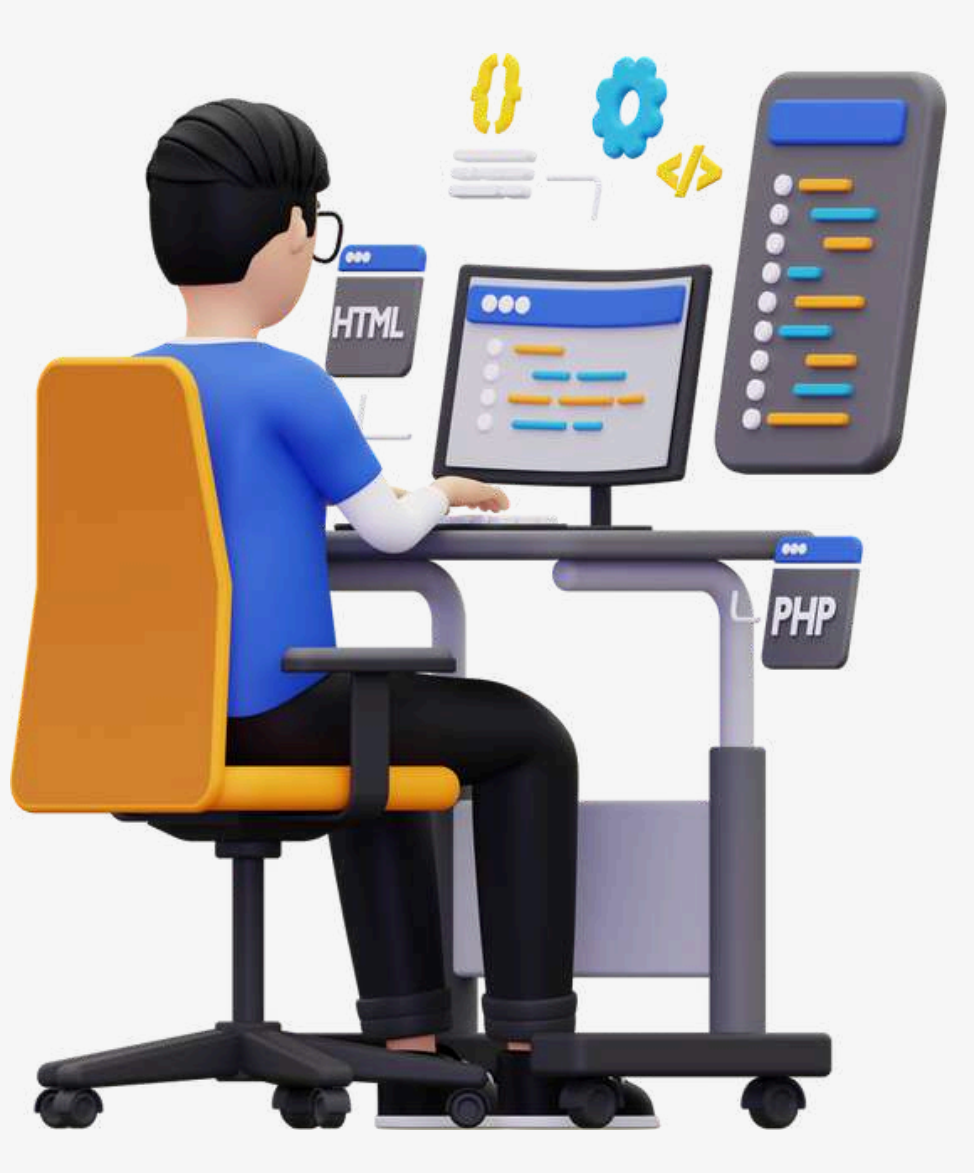

### **Les pipes : définition**

- Syntaxe
- Les pipes disponibles par défaut (Built-in pipes)
- Paramétrer un pipe
- Pipe personnalisé
- Exemple de pipe personnalisé

#### **Service, injection de dépendance.**

- Définition
- Création d'un service
- **Premier Service**
- Injection de dépendance (DI)
- @Injectable
- DI Hiérarchique
- Injecter un service dans un autre

### **Form**

- Approche de gestion de FORM
- Approche basée Template/ Template Driven Approach
- Approche basée TemplateNgForm
- Approche basée Template Validation
- Approche basée Template Accéder aux propriétés d'un champ (contrôle) du formulaire
- Approche basée TemplateAssocier des valeurspar défaut aux champs
- Approche basée Template Grouping form

### **Programme de Formation**

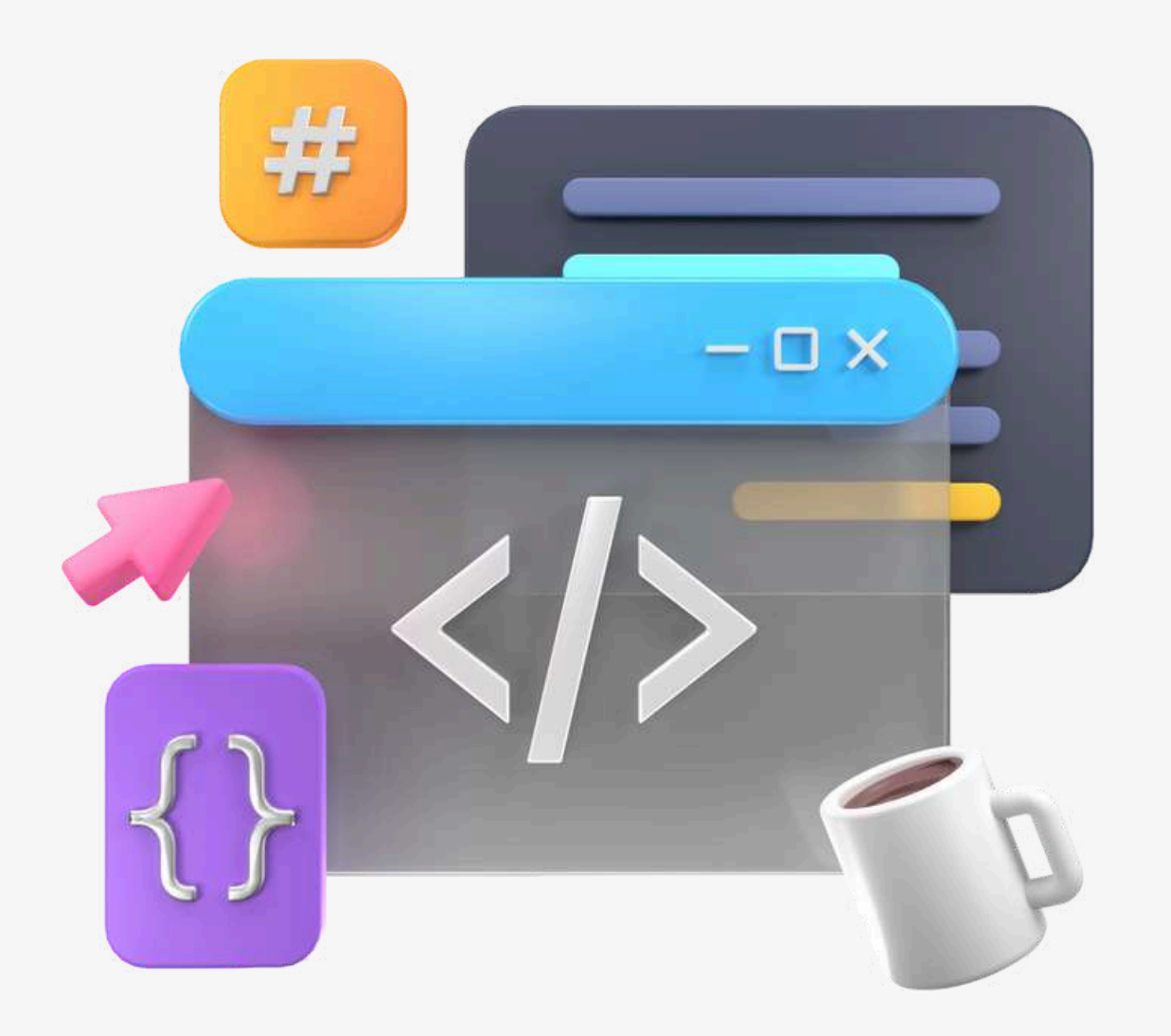

### **Routing**

- Définition
- Création d'un systèmede Routing
- 
- Syntaxe minimaliste d'une route
- Déclencher une route [routerLink]
- Comment représenter une route
- 
- 
- Passer le paramètreà travers le tableau de routerLink
- Route Fils
- Redirection
- 

Préparer l'emplacement d'affichage des vues correspondantes aux routes Déclencher une route à partir du composant Les paramètres d'une route Récupérer les paramètres d'une route

• Redirection : gestiond'erreurs de rooting

### **http**

- Installation de HTTP
- Le pattern « Observateur »
- Les subjects
- Interagir avec une API Get
- Interagir avec une API POST
- Authentification
- Le Guard CanActivate
- Les intercepteurs

### N'HÉSITEZ PAS À NOUS CONTACTER POUR TOUTE QUESTION.

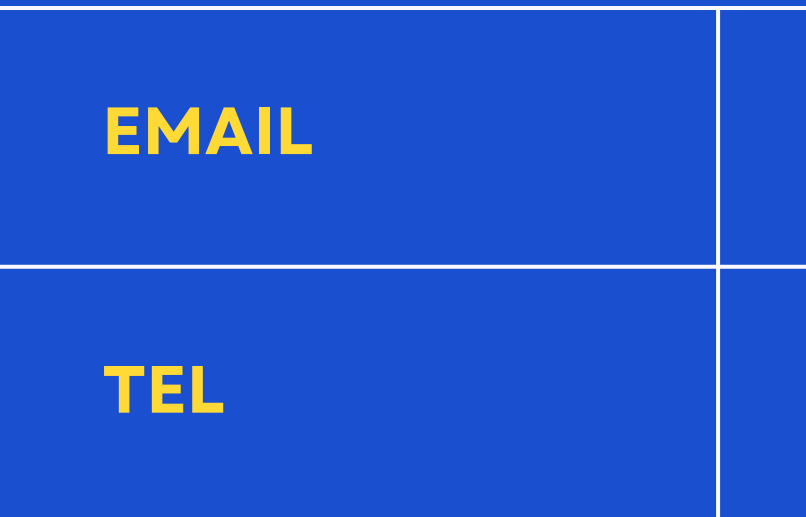

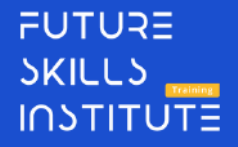

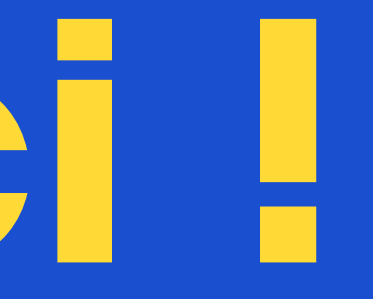

+216 58 764 459

### W W W . F S - I N S T I T U T E . T N

### CONTACT@FS-INSTITUTE.TN

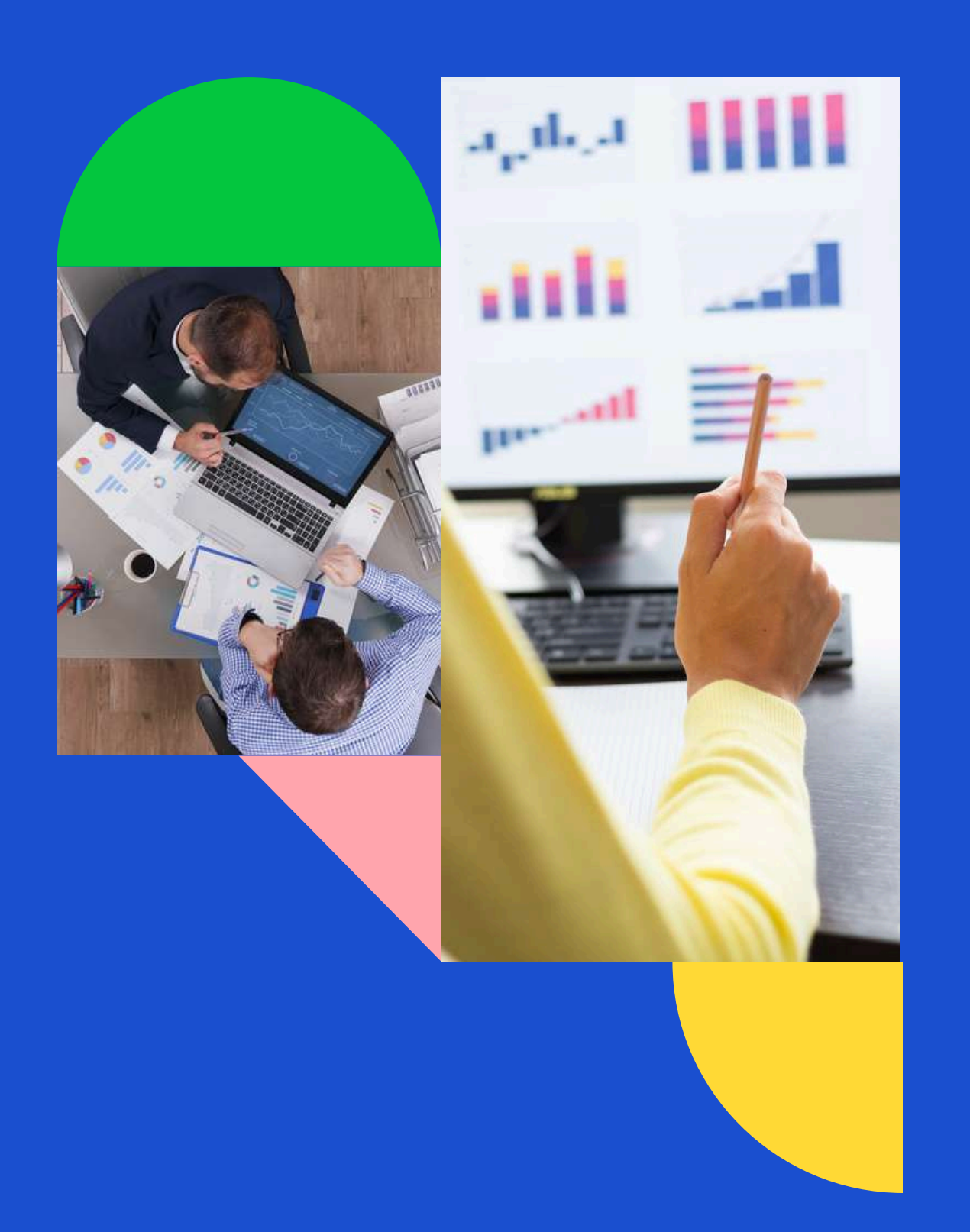

## **Merci !**